# **TEMARIO DE CURSO**

## DESARROLLO DE WEB CON PHP

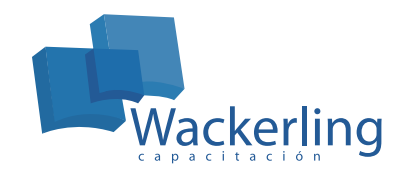

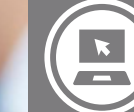

**ÁREA TECNOLOGÍAS DE INFORMACIÓN** Sub Área Especialización

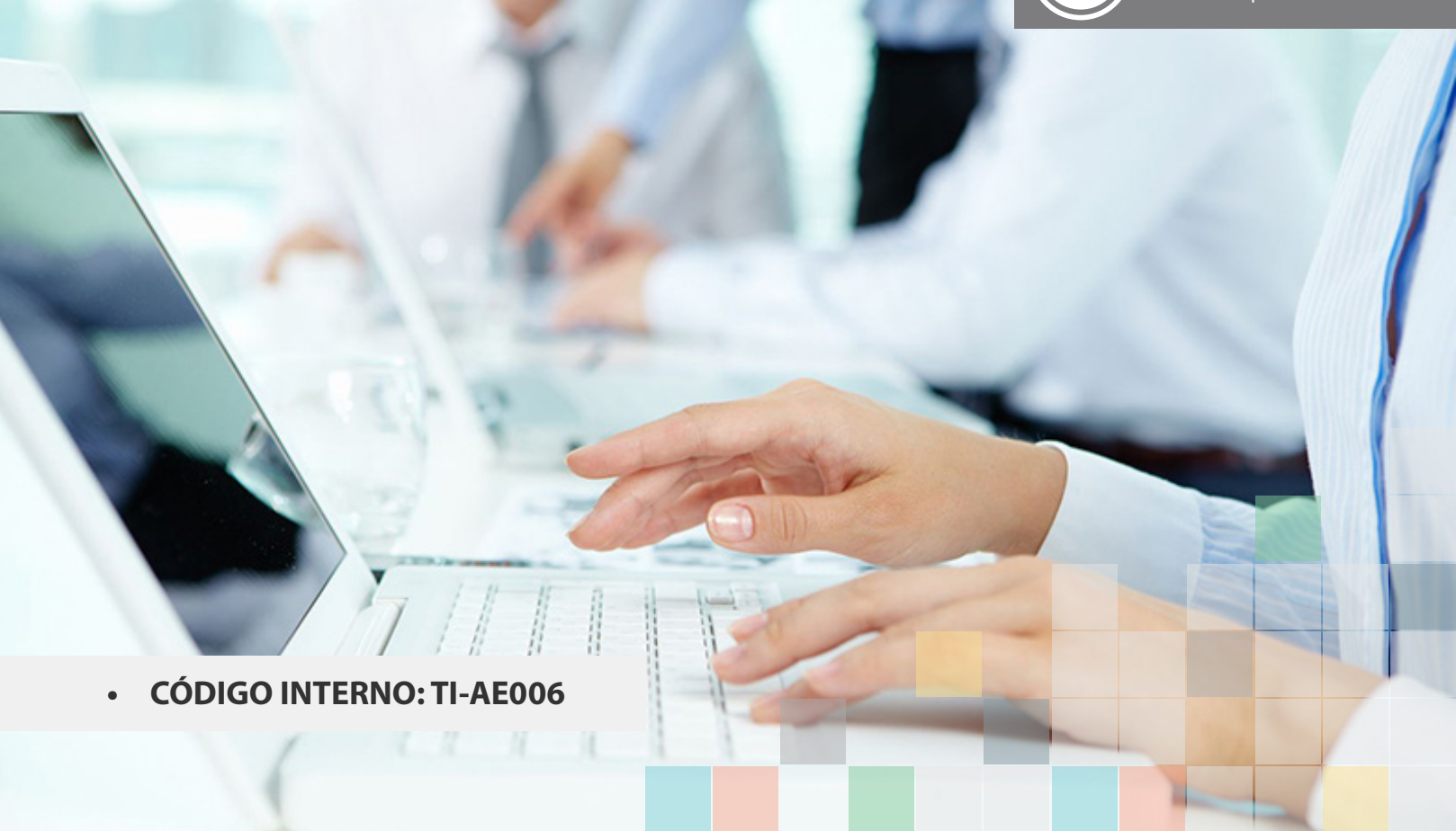

## **OBJETIVO(S) DEL CURSO:**

Al nalizar el curso el participante será capaz de identicar y aplicar las herramientas de desarrollo que provee PHP para la creación de un sitio Web, así como también el programa para administrar y programar bases de datos MySQL.

## **I MÓDULO "INTRODUCCIÓN A LA PLATAFORMA DE DESARROLLO PHP"**

- 1. PHP en Linux (Fedora o Ubuntu)
- 2. PHP en Windows XP, Vista o 7
- 3. PHP en Mac OS X 10.7 (Lion)
- 4. Ventajas y desventajas de los stacks (instalacion integrada)
- 5. Editores de texto e IDE's para desarrollo (gratuitos y comerciales)

## **II MÓDULO "APACHE"**

- 1. Instalacion de Apache 2.2 en Windows
- 2. Utilizacion de Apache en Linux (Fedora o Ubuntu)
- 3. Utilizacion de Apache en Mac OS X 10.6 (Snow Leopard)
- 4. Vericar disponibilidad del puerto de Apache
- 5. Consideraciones especiales al instalar en 64 bits
- 6. Abriendo el puerto de Apache en el Firewall
- 7. Trabajando con el servicio(daemon) de Apache: Arrancar, detener y vericar el estatus del servicio
- 8. Alojamiento de paginas Web
- 9. Manejo de Alias para alojar aplicaciones web
- 10. Manejo de .htaccess para congurar las aplicaciones

### **III MÓDULO "IIS"**

- 1. Integracion de PHP con IIS: CGI vs ISAPI vs FastCGI
- 2. Microsoft Web Platform Installer (Web PI)
- 3. Instalar prerequisitos de Web PI: .NET Framework y IIS
- 4. Instalar PHP con modulo FastCGI en IIS con Web PI
- 5. Vericar disponibilidad del puerto de IIS
- 6. Abriendo el puerto de IIS en el Firewall
- 7. Trabajando con el servicio de IIS: Arrancar, detener y vericar el estatus del servicio
- 8. Alojamiento de paginas Web
- 9. Manejo de Directorios Virtuales para alojar aplicaciones web
- 10. Manejo de web.cong para congurar las aplicaciones
- 11. Asignar archivos php.ini individuales a las aplicaciones

**IV MÓDULO "PHP"**

- 1. Instalacion de PHP 5.3 en Windows
- 2. Utilizacion de PHP en Linux (Fedora o Ubuntu)
- 3. Utilizacion de PHP en Mac OS X 10.6 (Snow Leopard)
- 4. Consideraciones especiales al instalar en 64 bits
- 5. Conguracion de PHP
- 6. Integrar PHP con Apache

#### **V MÓDULO "HTML - XHTML "**

- 1. Denicion de etiquetas y atributos
- 2. Estructuras de paginas HTML y XHTML
- 3. Codicacion de paginas: ISO-8859-1 vs UTF-8
- 4. Manejo de texto
- 5. Comentarios HTML para deshabilitar bloques de contenido
- 6. Incluir imagenes en las paginas
- 7. Formatos de imagenes: GIF vs JPG vs PNG
- 8. Utilizacion de Hipervinculos
- 9. Etiquetas depreciadas de uso comun
- 10. Manejo de espacio en blanco
- 11. Manejo de caracteres especiales y reservados mediante el uso de entidades HTML
- 12. Uso de listas para organizar la informacion
- 13. Utilizar tablas HTML para listados y ordenamiento de elementos

14. Manejo de colores: Por nombre, Hexadecimal, RGB, selectores de colores (color pickers) y generadores de colores

15. Utilizar rutas absolutas y relativas para denir la ubicacion de contenido

#### **VI MÓDULO "HOJAS DE ESTILO EN CASCADA"**

- 1. Utilizar CSS para denir la presentacion de los elementos de una aplicacion web
- 2. Tipo de CSS: En linea, incorporados y externos
- 3. Denicion de los estilos mediante reglas y selectores
- 4. Aplicar los estilos: Por tipo de elemento, por calse y por identicador (id)
- 5. Agrupar selectores
- 6. Utilizacion de DIV's y SPAN's
- 7. Margenes
- 8. Espaciado
- 9. Caracteristicas del fondo de un elemento: Color, imagen, posicion, etc.
- 10. Manejo de fuentes (fonts)
- 11. Caracteristicas del texto: Color, alineacion, etc.
- 12. Denir los estados de los Hipervinculos
- 13. Manejo de los bordes un elemento: Grosor, estilo, color, etc.
- 14. Dnir caracteristicas de listas: Tipo de marcador, imagenes como marcadores, etc.
- 15. Denir el tipo de apuntador o cursor del raton
- 16. Editores especializados en CSS (gratuitos y comerciales)
- 17. Referencias de CSS en linea

#### **VII MÓDULO "CAPTURA DE DATOS CON FORMA HTML "**

- 1. Denicion de una forma HTML
- 2. Botones: Enviar, restablecer y genericos
- 3. Captura de texto: En una linea (text), multilinea (textarea), passwords y campos ocultos (hidden)
- 4. Grupos de opciones (radio buttons)
- 5. Casillas de seleccion (checkbox): Individuales y agrupadas por arreglos
- 6. Menus (combobox), listas de seleccion individual y listas de seleccion multiple
- 7. Utilizar imagenes para envio de datos en lugar de botones
- 8. Maneras de enviar informacion capturada al servidor: POST y GET
- 9. Ventajas y desventajas de POST vs GET
- 10. Enviando informacion al navegador con PHP
- 11. Procesar informacion de las formas HTML con PHP de manera segura
- 12. Proteger las aplicaciones contra vulnerabiliad de register globals
- 13. Proteger las aplicaciones contra ataques Cross Site Scripting (XSS)
- 14. Validar las aplicaciones contra Magic Quotes

#### **VIII MÓDULO "PROGRAMACIÓN CON PHP "**

- 1. Denicion de variables
- 2. Caracteristicas de las variables en PHP
- 3. Tipos de datos
- 4. Detalle del manejo de variables
- 5. Funciones utiles para manipular variables string y numericas
- 6. Manejo de arreglos
- 7. Conversion de tipos de datos
- 8. Manejo de constantes
- 9. Operadores logicos, unitarios y de asignacion
- 10. Controlar la ejecucion del codigo: If..else..elseif, switch y exit
- 11. Ciclos: for, foreach, y while
- 12. Funciones
- 13. Alcance de las variables en las funciones
- 14. Denicion y uso de librerias de funciones
- 15. Denicion y uso de contenido comun en una aplicacion web

#### **IX MÓDULO "MANEJO DE FECHAS "**

- 1. Manejo de fechas con marcas de tiempo o timestamps
- 2. Denir y utilizar fechas en diferentes Zonas Horarias
- 3. Aplicar formatos a una fecha
- 4. Generar marcas de tiempo
- 5. Limitaciones de las marcas de tiempo
- 6. Validar fechas
- 7. Calcular fechas a futuro o pasado
- 8. Calcular diferencias de tiempo entre dos fechas
- 9. Calcular tiempo transcurrido entre dos fechas
- 10. Trabajar con fechas en base a semanas

#### **X MÓDULO "PROGRAMACIÓN ORIENTADA A OBJETOS CON CLASES"**

- 1. Ventajas de las clases sobre las funciones procedurales
- 2. Organizar el codigo con clases
- 3. Caracteristicas de un objeto: Propiedades, miembros, constructores, metodos, accesores (getters y setters), etc.
- 4. Denicon y manejo de modicadores de acceso (access modiers): Publicos, privados y protegidos
- 5. Obtener instancias de los objetos
- 6. Sobreescribir (overrride) metodos heredados
- 7. Trabajando con el Protocolo HTTP Encabezados
- 8. Deteccion de las caracteristicas del navegador: Navegador, idioma, direccion IP, etc.
- 9. Redireccionar a los usuarios de una pagina a otra
- 10. Actualizar o refrescar automaticamente una pagina en cierto intervalo de tiempo
- 11. Evitar que una pagina se aloje en el cache de los navegadores, proxys y/o rewalls
- 12. Solicitar autenticacion (usuarios/password) para obtener acceso a una pagina
- 13. Enviar archivos al navegador sin ofrecer una liga directa a los archivos

## **XI MÓDULO "COOKIES"**

- 1. Deteccion de visitantes de un sitio
- 2. Personalizar el contenido de un sitio para el visitante
- 3. Compartir informacion entre las paginas de una aplicacion web
- 4. Denir cookies
- 5. Almacenar y leer informacion de las cookies
- 6. Determinando la fecha de expiracion de las cookies
- 7. Borrar las cookies

## **XII MÓDULO "SESIONES"**

- 1. Funcionamiento de las sesiones en PHP
- 2. Habilitando las sesiones
- 3. Crear, leer y borrar variables de sesion
- 4. Controlar la duracion de las sesiones
- 5. Usos comunes de las variables de sesion
- 6. Sacar a los usuarios de una aplicacion web en un tiempo limite de inactividad
- 7. Uploads Subir archivos al servidor
- 8. Manejo de permisos
- 9. Directivas php.ini que inuyen en la transferencia de archivos
- 10. Denicion de la forma HTML para subir el archivo
- 11. Obtener las propiedades del archivo transferido
- 12. Manipular el archivo transferido
- 13. Subir varios archivos simultaneamente

## **XIII MÓDULO "CORREO ELECTRÓNICO "**

- 1. Conguracion de servicio SMTP en Linux con Sendmail
- 2. Conguracion de servicio SMTP en Mac OS X con Postx
- 3. Conguracion de servicio SMTP en Windows XP y Vista con PostCast Server
- 4. Conguracion de servicio SMTP en Windows 7 con smtp4dev o Papercut
- 5. Trabajar con encabezados de protocolo SMTP
- 6. Enviando correo en formato texto simple
- 7. Enviando correo en formato HTML
- 8. Enviando archivos atados (attachments)
- 9. Autenticacion con servidores SMTP
- 1. Instalacion de MySQL 5.1 en Windows
- 2. Utilizacion de MySQL en Linux
- 3. Instalacion de MySQL 5.1 en Mac OS X 10.6 (Snow Leopard)
- 4. Trabajando con el servicio(daemon) de MySQL: Como arrancar, detener y vericar el estatus del servicio
- 5. Instalacion y utilizacion de cliente web phpMyAdmin
- 6. Crear bases de datos
- 7. Manejo de tablas: Motores de acceso MyISAM e InnoDB

8. Manejo de campos: Tipo de datos, valores default, juegos de caracteres, atributos especiales, auto incremento, etc.

- 9. Manejo de indices y llaves primarias
- 10. Integridad referencial con llaves foraneas e InnoDB
- 11. Ejecucion de scripts
- 12. Importando informacion de archivos de texto en MySQL
- 13. Administracion de Usuarios: Crear, borrar, cambiar passwords
- 14. Administracion de privilegios: Otorgar y revocar permisos
- 15. Respaldar y restaurar bases de datos en modo graco y modo texto
- 16. Obtener listado de conexiones activas al servidor MySQL

## **XV MÓDULO "MYSQL - PROGRAMACIÓN"**

- 1. Conectarse con MySQL desde PHP
- 2. Proteger las aplicaciones contra ataques de SQL Injection
- 3. Integrar tablas de MySQL con formas HTML
- 4. Vaciar tablas de MySQL en tablas HTML con coloreo alternado de registros
- 5. Elaborar paginas tipo listado detalle
- 6. Altas, bajas, cambios y consultas en MySQL con PHP
- 7. Paginacion de registros (mostrar cierto numero de registros a la vez por pagina)
- 8. Manejo de fechas: Seleccion de registros en base a rangos
- 9. Aplicar formatos a campos de fechas desde MySQL
- 10. Convertir fechas de MySQL a fechas de PHP
- 11. Aplicar funciones de MySQL para trabajar con fechas y texto
- 12. Moverse en el juego de registros
- 13. Manejo de errores de MySQL
- 14. Transacciones
- 15. Utilizacion de estatutos preparados
- 16. Utilizar Procedimientos Almacenados desde PHP
- 17. Utilizar Vistas desde PHP

18. Tecnicas para separar la informacion de conexion (servidor, usuario, password y base de datos) del codigo fuente

## **METODOLOGÍA DE APRENDIZAJE**

Las clases son prácticas, a cada participante se le asigna un computador. El relator va presentando las materias y ejercicios mediante proyección y los alumnos deben desarrollar en los tiempos señalados. Cada sesión cuenta con Guías de trabajo que el participante debe desarrollar en tiempos denidos. Al nal del curso se realiza una evaluación con todos los contenidos vistos.

## **DURACIÓN**

• 40 Horas Cronológicas